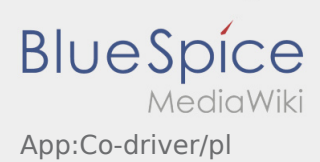

## Inhaltsverzeichnis

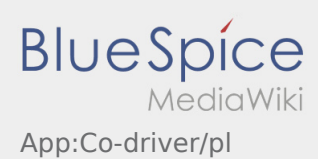

## **Zgłoszenie podwójnej obsady**

- Przy podwójnej obsadzie kierowcy mogą jednocześnie korzystać z aplikacji.
- **•** Drugiego kierowcę można zgłosic przez :

Obaj kierowcy muszą wybrać z menu punkt *zgłoszenie podwójnej obsady*. Kierowca skanuje kod kreskowy pasażera. Po udanej aktywacji obaj kierowcy mogą korzystać z [obsługi zleceń](https://driverappwiki.intime.de/DriverApp/index.php/App:Positions/pl) w aplikacji.